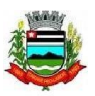

**A Prefeitura Municipal de ITARARÉ**, Estado de São Paulo, torna público o Edital de Abertura de Inscrições para o **PROCESSO SELETIVO Nº 1/2024** visando à **contratação por tempo determinado de Entrevistador Social do Cadastro Único,** o qual se processará de acordo com as instruções constantes neste Edital e na legislação suplementar concernente a matéria.

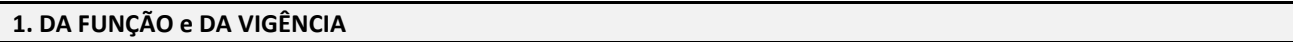

1.1. As funções, a carga horária, o vencimento básico, os requisitos mínimos e o valor da inscrição são os seguintes:

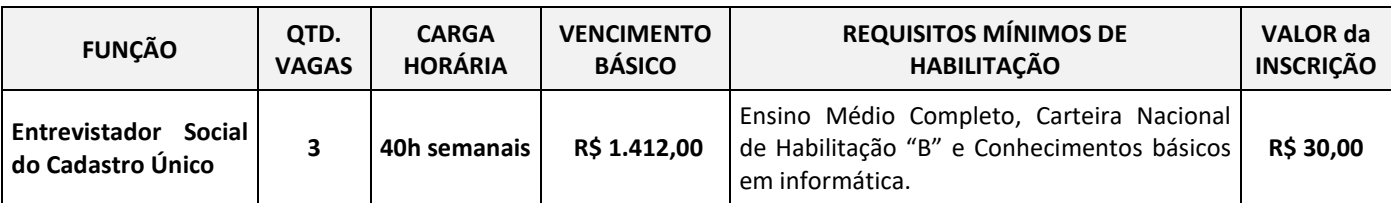

1.2. O **processo Seletivo Nº 1/2024** terá vigência de **3 meses**, contados de sua homologação, podendo ser prorrogável, uma vez, por igual período.

1.3. A Prefeitura Municipal de ITARARÉ, durante a vigência deste processo seletivo, convocará eventualmente os candidatos classificados para a função, na estrita ordem de classificação, não implicando a aprovação do candidato em garantia de convocação, mesmo que temporária, para exercício da função.

1.4. O atendimento dos requisitos exigidos será analisado pelo **Departamento de Recursos Humanos** por ocasião da admissão do candidato.

1.5. O atendimento dos requisitos mínimos exigidos será analisado por ocasião da convocação para a contratação.

#### **2. DAS INSCRIÇÕES**

2.1. As inscrições serão efetuadas no período de **01 a 22 de MARÇO de 2024 (Até as 21 horas),** exclusivamente através do *site* **[www.publiconsult.com.br](http://www.publiconsult.com.br/)**.

2.2. Para se inscrever, o interessado deverá acessar o **PAINEL DO CANDIDATO**, selecionar a guia **JÁ SOU CADASTRADO** ou **QUERO ME CADASTRAR -** neste último caso, deverá preencher os campos relativos ao **CADASTRAMENTO** no *site*. Em seguida, deverá selecionar na guia **INSCRIÇÕES ABERTAS**, o **Processo Seletivo nº 1/2024 da Prefeitura Municipal de ITARARÉ**, escolher o **CARGO/EMPREGO/FUNÇÃO** para o qual deseja se inscrever, preencher corretamente os campos relativos ao formulário de **INSCRIÇÃO** e após finalizado o preenchimento dos dados, clicar na guia **GERAR BOLETO** para visualizar ou imprimir o boleto referente ao pagamento da inscrição.

2.3. O pagamento do boleto de inscrição deverá ser efetuado até **22 de MARÇO de 2024** em qualquer agência bancária, através de internet banking, ou em estabelecimento autorizado a receber pagamento de documentos de compensação bancária (casas lotéricas, correios etc.), respeitado o horário de atendimento dos mesmos.

2.4. Efetuada a inscrição, não será permitida a alteração do **cargo/emprego/função** escolhido na ficha de inscrição, seja qual for o motivo alegado. Caso seja efetuada inscrição para mais de um **cargo/emprego/função** cujas respectivas provas objetivas sejam concomitantes, o candidato deverá fazer a opção por um deles, ficando eliminado nas outras opções, em que constar como ausente. É vedada a devolução do valor de inscrição ou a sua transferência para terceiros.

2.5. Ao candidato será atribuída total responsabilidade pelo correto preenchimento do formulário de inscrição. Em caso de dúvida para efetivar a inscrição, o candidato poderá entrar em contato clicando no ícone **"Fale Conosco – Suporte ao Candidato"** do *site* **[www.publiconsult.com.br](http://www.publiconsult.com.br/)**.

2.6. O **deferimento da inscrição** estará condicionado ao correto preenchimento do requerimento de inscrição e ao pagamento e compensação do valor da inscrição. Não será aceito pagamento da inscrição por outros meios que não o pagamento do boleto bancário emitido especificamente para cada inscrição, nem pagamentos condicionais ou efetuados fora do prazo de vencimento do boleto. Serão indeferidas as inscrições cujos pagamentos não venham a ser compensados, por qualquer motivo (erro de digitação do candidato em pagamento efetuado por *internet banking*, erro de processamento ou falta de cumprimento da transferência no banco de origem do pagamento, pagamento efetuado fora do prazo etc.).

2.7. Encerrado o prazo das inscrições, será disponibilizado no *site* **[www.publiconsult.com.br](http://www.publiconsult.com.br/)**, o **EDITAL DE DEFERIMENTO DE INSCRIÇÕES**, contendo os **ANEXOS**: a) **INSCRIÇÕES DEFERIDAS – GERAL**;

b) **INSCRIÇÕES DEFERIDAS – DEFICIENTES;**

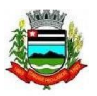

c) **INSCRIÇÕES INDEFERIDAS** (candidatos que tiveram as inscrições indeferidas por não efetuarem o pagamento da inscrição ou por outro motivo especificado).

2.8. Cabe ao candidato verificar no **EDITAL DE DEFERIMENTO DE INSCRIÇÕES** se a sua inscrição foi confirmada, e caso não tenha sido, poderá, dentro do prazo estabelecido **no item 8** do Edital, impetrar **recurso administrativo,** apresentando suas alegações e documentação comprobatória de pagamento, se for o caso. Uma vez confirmada a inscrição e o pagamento, o seu nome passará a constar no **EDITAL DE DEFERIMENTO DE INSCRIÇÕES – RETIFICADO** e consequentemente do **EDITAL DE CONVOCAÇÃO,** retificado se for o caso, na forma do **item 6.3**. deste Edital. **Caso o candidato não entre com recurso contra inscrição e seu nome não conste do Edital de Convocação, NÃO poderá realizar a prova**, não havendo alocação de candidatos em sala cujo nome não conste no referido Edital.

2.9. Amparado pela **Lei Municipal nº 3.660/2015**, os candidatos que sejam estudantes, assim considerados aqueles regularmente matriculados em uma das séries do ensino fundamental ou médio, em curso pré-vestibular ou curso superior em nível de graduação ou pós-graduação; e os que se encontrarem desempregados ou recebam remuneração mensal de até 2 salários-mínimos **(R\$ 2.824,00 mensais)**, poderão requerer **redução de 50% (cinquenta por cento) do valor da inscrição**;

2.9.1. O candidato que se enquadre na situação descrita no item anterior e que quiser requerer a redução do pagamento da inscrição do processo seletivo **deverá, primeiramente, efetuar normalmente sua inscrição no** *site* **da empresa, na forma estabelecida no item 2.2 deste Edital**. Deixando, neste momento, de efetuar o pagamento do boleto bancário.

2.9.2. A seguir, deverá preencher corretamente o formulário constante do **ANEXO II – Requerimento de Redução do Pagamento da Inscrição**, juntando os seguintes documentos:

I - **No caso de candidato estudante**:

a) cópia autenticada do RG e CPF;

b) certidão ou declaração expedida por instituição de ensino pública ou privada há no máximo **60 dias**, de que se encontra regularmente matriculado em uma das séries do ensino fundamental ou médio, em curso pré-vestibular ou curso superior em nível de graduação ou pós-graduação; **OU** cópia autenticada da carteira de identidade estudantil ou documento similar, expedida no ano de **2024** por instituição de ensino pública ou privada ou por entidade de representação discente, indicando a regular matrícula em uma das séries do ensino fundamental ou médio, em curso pré-vestibular ou curso superior em nível de graduação ou pós-graduação.

c) declaração, nos moldes do **ANEXO II – Requerimento de Redução do Pagamento da Inscrição**, de que as informações prestadas são verdadeiras, sob pena de sofrer as sanções dispostas na legislação em vigor.

#### II - **No caso de candidato desempregado**:

a) cópia autenticada do RG e CPF;

b) cópia autenticada das páginas onde constem a foto e a identificação do candidato na Carteira de Trabalho e Previdência Social comprovando baixa por demissão de seu último emprego (anotações de admissão, de demissão e da página imediatamente subsequente à da demissão); OU, no caso de aspirante ao primeiro emprego, cópia autenticada das páginas onde constem a foto e a identificação do candidato na Carteira de Trabalho e Previdência Social e a folha em branco do primeiro registro.

c) declaração, nos moldes do **ANEXO II – Requerimento de Redução do Pagamento da Inscrição**, de que as informações prestadas são verdadeiras, sob pena de sofrer as sanções dispostas na legislação em vigor.

III - **No caso de candidato empregado que receba até 2 (dois) salários-mínimos mensais**:

a) cópia autenticada do RG e do CPF;

b) cópia autenticada da Carteira de Trabalho e Previdência Social (deverá ser encaminhada cópia das páginas onde constem a foto, a identificação e a anotação de admissão, bem como a última atualização salarial);

c) cópia autenticada do holerite do mês de **JANEIRO de 2024** (o trabalhador autônomo poderá comprovar os rendimentos encaminhando cópia autenticada do Carnê do INSS relativo ao mesmo mês).

d) declaração, nos moldes do **ANEXO II – Requerimento de Redução do Pagamento da Inscrição**, de que as informações prestadas são verdadeiras, sob pena de sofrer as sanções dispostas na legislação em vigor.

2.9.3. O **Requerimento de Redução do Pagamento da Inscrição** deverá ser encaminhado, juntamente com a respectiva documentação, até o dia **05 de MARÇO de 2024 através da EBCT – Empresa Brasileira de Correios e Telégrafos, por SEDEX ou carta com AR (Aviso de Recebimento),** seguindo o modelo do envelope abaixo:

## **DESTINATÁRIO: PUBLICONSULT ACP Ltda.**

**Rua Milton Monzoni Wagner, 193 - CEP 18047-634 - Sorocaba/SP** 

**Ref.: Requerimento de Redução do Pagamento da Inscrição do Processo Seletivo Nº 1/2024 de Itararé** 

**Nome: (preencher) / Nº da Inscrição: (preencher) / Função pretendida: (preencher)**

2.9.4. Não serão considerados pedidos de redução solicitados fora do prazo, valendo como comprovação de envio no prazo a data de postagem nos Correios. Também não será aceita a entrega condicional ou complementação de documentos ou a retirada de documentos após o período de inscrição.

2.9.5. Caso o candidato utilize outro meio que não o estabelecido neste Edital terá indeferido seu requerimento de redução do pagamento da inscrição.

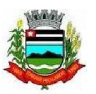

2.9.6. Todas as informações prestadas no **ANEXO II - Requerimento de Redução do Pagamento da Inscrição** e nas declarações firmadas são de inteira responsabilidade do candidato, assim como a idoneidade dos documentos encaminhados, tornando-se nulos todos os atos delas decorrentes, além de sujeitar-se o candidato às penalidades previstas em lei, em caso de irregularidade constatada.

2.9.7. Poderão ser efetuadas diligências junto aos estabelecimentos de ensino, empregadores e Ministério do Trabalho visando comprovar a veracidade da documentação apresentada.

2.9.8. O candidato deverá, a partir das **18 horas** do dia **15 de MARÇO de 2024**, verificar e no *site* **[www.publiconsult.com.br](http://www.publiconsult.com.br/)** o resultado do requerimento da redução da inscrição.

2.9.9. O candidato que tiver seu pedido de redução da inscrição deferido, deverá emitir a 2ª via do boleto, no "Painel do Candidato" e efetuar o pagamento referente a 50% do valor da inscrição até o dia **22 de MARÇO de 2024.**

2.9.10. O candidato que tiver a solicitação de redução da inscrição indeferida e mesmo assim queira participar do processo seletivo, deverá acessar o *site* **[www.publiconsult.com.br](http://www.publiconsult.com.br/)** emitir a 2ª via do boleto no "Painel do Candidato" e efetuar o pagamento referente ao valor da inscrição até o dia **22 de MARÇO de 2024.**

2.9.11. **Será eliminado do Processo Seletivo o candidato que, não atendendo, à época de sua inscrição, aos requisitos legais, tenha obtido, com emprego de fraude ou qualquer meio que evidencie má fé, a redução da inscrição de que trata a Lei Municipal nº 3.660/2015. A eliminação importará a anulação da inscrição e dos demais atos praticados pelo candidato, sem prejuízo da aplicação de outras sanções cabíveis.** 

## **3. DOS PORTADORES DE DEFICIÊNCIA**

3.1. Aos candidatos com deficiência, assim considerados aqueles que se enquadram nas categorias discriminadas no art. 4º do Decreto Federal nº 3.298/99, serão destinadas 5% das vagas a serem providas em cada função, exceto se o mesmo exigir aptidão plena do candidato ou se suas atribuições forem incompatíveis com a deficiência apresentada pelo candidato. 3.1.1. Na hipótese de o quantitativo a que se refere o item anterior resultar em número fracionado, a partir de 0,5, este será aumentado para o primeiro número inteiro subsequente.

3.2. O candidato com deficiência que deseje se habilitar a concorrer às vagas deste **processo seletivo** deverá efetuar sua inscrição na forma determinada no **item 2.2,** declarando ser pessoa com deficiência e especificando o **código da CID (Classificação Internacional da Doença)** nos campos específicos do formulário de inscrição. Após, deverá **remeter através da EBCT – Empresa Brasileira de Correios e Telégrafos, por SEDEX ou carta com AR (Aviso de Recebimento), LAUDO MÉDICO, expedido no máximo até 1 ano antes da abertura do período de inscrições,** atestando a espécie, o grau e o nível da deficiência, **com expressa referência ao código da CID correspondente, até o dia 18 de MARÇO de 2024,** seguindo o modelo do envelope abaixo:

**DESTINATÁRIO: PUBLICONSULT ACP Ltda.** 

**Rua Milton Monzoni Wagner, 193 - CEP 18047-634 - Sorocaba/SP** 

**Ref.: Candidato com Deficiência - Laudo Médico – Processo Seletivo nº 1/2024 - Prefeitura de Itararé Nome completo: (preencher) / Nº de Inscrição: (preencher) / Função pretendida: (preencher)**

3.3. Será indeferido o pedido de inscrição do candidato com deficiência que não observar os procedimentos e prazos estabelecidos neste Edital, valendo como comprovação de envio no prazo, a data de postagem nos Correios. Também não será aceita a entrega condicional ou complementação de documentos ou a retirada de documentos após o período de inscrição.

3.4. O candidato com deficiência que tiver o pedido de inscrição indeferido ainda poderá participar do **processo seletivo**, desde que efetue o pagamento da inscrição, porém não concorrerá na condição de pessoa com deficiência, não podendo, posteriormente, alegar tal condição para reivindicar as prerrogativas constantes neste Edital.

3.5. O candidato com deficiência que no ato da inscrição não declarar essa condição, não poderá impetrar recurso em favor de sua inscrição. O candidato que declarar falsamente a deficiência será excluído do **processo seletivo**, se confirmada tal ocorrência em qualquer fase deste certame, sujeitando-se às consequências legais pertinentes à matéria

3.6. Os candidatos com deficiência aprovados só serão convocados quando a aplicação do percentual de reserva de vagas (5%) sobre o número de vagas abertas para a respectiva função alcançar o índice mínimo de igual ou superior a 0,5 vaga, obedecida a respectiva ordem de classificação. Na ocorrência de desistência da vaga por candidato com deficiência classificado, a respectiva vaga será preenchida por outro candidato com deficiência, respeitada a ordem de classificação da lista específica. Esgotadas as nomeações dos candidatos com deficiência classificados, as vagas remanescentes serão revertidas para o cômputo geral de vagas oferecidas no **processo seletivo**, podendo ser preenchidas pelos demais candidatos aprovados, obedecida a ordem de classificação.

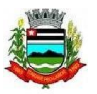

3.7. O candidato com deficiência, **por ocasião da convocação para a inspeção de saúde**, será submetido à perícia médica a fim de verificar a compatibilidade da sua deficiência com o exercício das atribuições da **função**, devendo apresentar na ocasião eventuais laudos e exames que comprovem a deficiência. Caso se verifique a incompatibilidade entre a deficiência do candidato e as atividades a serem exercidas, **perderá o direito à vaga**.

3.8. Exceto no que concerne às disposições supra referidas, o candidato com deficiência participará deste **processo seletivo** em igualdade de condições com os demais candidatos, em especial no que concerne ao conteúdo das provas, à avaliação, aos critérios de aprovação, à pontuação exigida para classificação, ao horário e local de aplicação das provas e à pontuação mínima exigida para a classificação.

## **4. DA SOLICITAÇÃO DE CONDIÇÕES ESPECIAIS PARA A REALIZAÇÃO DA PROVA**

4.1. O candidato que necessitar de **prova especial ou tratamento diferenciado no dia da realização da Prova de Capacidade Intelectual** (tempo adicional para realização, fonte ampliada, prova em Braille, intérprete de LIBRAS, ledor, sala com condições especiais de uso ou acesso etc.) **deverá declarar e especificar estas necessidades nos campos específicos do formulário de inscrição, ao efetuar seu cadastramento e/ou inscrição no** *site* **para o referido processo seletivo.** 

4.2. O candidato com **deficiência visual** deverá especificar, no **formulário de inscrição**, o pedido de confecção de **prova em Braille/Ledor, prova ampliada**, conforme sua necessidade. Os candidatos que optarem por realizar a **prova em Braille** deverão apresentar no prazo laudo específico e levar, para esse fim, no dia da aplicação da prova, **reglete e punção**, podendo ainda utilizar-se de **soroban**. Aos **deficientes visuais amblíopes** será oferecida prova ampliada (**fonte Arial – 24)**. Fica o candidato ciente de que a opção pela prova em Braille não garante sua disponibilização na data da prova, podendo a Banca Examinadora disponibilizar, em substituição a prova em Braille, o ledor, em razão de eventual caso fortuito.

4.3. O candidato com **deficiência auditiva** deverá especificar, no **formulário de inscrição**, se necessitará de intérprete de LIBRAS - Língua Brasileira de Sinais ou autorização para utilização de aparelho auricular. Caso o candidato use aparelho auditivo, deverá constar essa utilização no laudo médico encaminhado na forma do **item 3.2** deste edital.

4.4. O candidato com **deficiência ou restrição física temporária** deverá especificar, no **formulário de inscrição**, se necessitará de mobiliário adaptado ou de auxílio no manuseio da prova e transcrição de respostas.

4.5. O candidato com deficiência que necessitar de **tempo adicional** deverá especificar, no **formulário de inscrição**, que necessitará de **tempo adicional de até 1 hora** para realização da prova, além de encaminhar, na forma do **item 3.2** deste edital, **laudo médico ou parecer emitido por especialista da área de sua deficiência, expedido no máximo até 1 ano antes da abertura do período de inscrições**, devidamente assinado sobre carimbo indicando o número da inscrição do profissional no conselho profissional equivalente, justificando essa necessidade.

4.6. **O candidato que não solicitar a prova especial ou condições especiais para sua realização até o final do período de inscrições, na forma no item 4.1, não terá direito a realizar a prova adaptada às suas condições, reservando-se o direito de realizar a prova regular aplicada aos demais candidatos, independente do motivo alegado**.

#### **5. DAS FASES DO PROCESSO SELETIVO**

5.1. O processo seletivo consistirá na aplicação de **PROVA OBJETIVA,** de caráter eliminatório e classificatório, para todos os candidatos inscritos**.**

#### **6. DA DATA E HORÁRIOS ESTIMADOS PARA A APLICAÇÃO DA PROVA OBJETIVA**

6.1. As **provas objetivas** serão realizadas no município de **ITARARÉ/SP**, com data prevista para o dia **07 de ABRIL de 2024 (domingo), às 09H00.**

6.2. As **datas previstas poderão ser alteradas** em virtude da quantidade de inscritos, da disponibilidade de locais para a realização das provas e de outros fatores supervenientes, preservando-se, no entanto, os períodos indicados para a aplicação das provas.

6.3. **A confirmação oficial acerca da data, horário e local de realização das provas** dependerá da quantidade de inscritos e de vagas disponíveis nas escolas do município, e ocorrerá através do **Edital de Convocação** a ser disponibilizado no *site*  **[www.publiconsult.com.br](http://www.publiconsult.com.br/)**.

6.4. Os candidatos que informarem endereço eletrônico (*e-mail*) por ocasião das inscrições serão também comunicados por este meio, não se responsabilizando a empresa pelo não recebimento do correio eletrônico em virtude de bloqueios de antivírus, firewall, spam ou outros problemas relacionados a configurações de computadores ao funcionamento da internet. **Será de responsabilidade do candidato o acompanhamento das informações acerca da data, horário e local de aplicação da prova através dos meios oficiais de divulgação.**

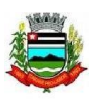

## **7. DA PROVA OBJETIVA**

7.1. **A Prova Objetiva** visa avaliar o grau de conhecimento teórico do candidato, necessário ao exercício das atribuições do cargo/emprego/função e será composta de **20 questões de múltipla escolha**, as quais serão elaboradas de acordo com o conteúdo programático constante do **ANEXO I – CONTEÚDO PROGRAMÁTICO**, sendo distribuídas e pontuadas na seguinte conformidade:

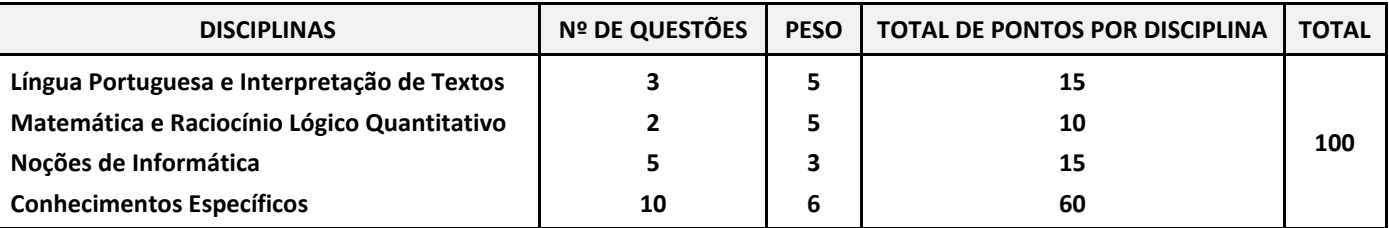

7.2. A **bibliografia referencial** indicada no **ANEXO I – CONTEÚDO PROGRAMÁTICO** servirá como base para a elaboração das questões da **Prova Objetiva** e como parâmetro preponderante para dirimir eventuais recursos, não se atendo, no entanto, a elaboração das questões à bibliografia indicada.

7.3. Na data determinada para a realização das provas os candidatos deverão se apresentar nos locais indicados, sendo aconselhável uma antecedência de **1 hora** do horário determinado para o início. **Os portões serão fechados impreterivelmente no horário indicado para início das provas**, indicado no **item 6.1** deste Edital ou no **Edital de Convocação para as Provas,** prevalecendo este último em caso de alteração dos horários por motivos supervenientes. Não serão admitidos nos locais de aplicação das provas, **em nenhuma hipótese**, os candidatos que se apresentarem após o horário estabelecido para o fechamento dos portões e início das provas.

7.4. O ingresso aos locais das provas será permitido apenas aos candidatos que estiverem munidos de caneta esferográfica azul ou preta e de **documento de identidade original com foto, não sendo admitido no recinto de realização das provas o candidato que não o estiver portando.** Não serão aceitos: cópia de documento de identidade, ainda que autenticada; protocolo; boletim de ocorrência; documentos com dados ou foto rasurada que não permitam identificar o portador; documentos com foto de criança; ou quaisquer outros documentos não relacionados. Entende-se por **documento de identidade original com foto**:

a) Cédula de Identidade (RG) expedida por Secretarias de Segurança Pública, pelas Forças Armadas, pela Polícia Militar, pelo Ministério das Relações Exteriores etc.;

b) Cédula de Identidade para Estrangeiros;

c) Cédula de Identidade fornecida por órgão ou conselhos de classe que, por força de Lei Federal, valham como documento de identidade (OAB, CRM, CREA, CRC etc.);

d) Certificado de Reservista;

e) Passaporte;

f) Carteira de Trabalho e Previdência Social;

g) Carteira Nacional de Habilitação na forma do Código de Trânsito Brasileiro;

h) Documentos digitais com foto (CNH Digital, e-Título, DNI, etc.) - só serão aceitos caso consigam ser validados no ato pelos meios disponibilizados para autenticação (aplicativo Vio do SERPRO, *site* **[www.tse.jus.br](http://www.tse.jus.br/)**, etc.), não se responsabilizando a empresa pela impossibilidade de validação em virtude de o site estar *off-line*, por falhas nos gestores dos aplicativos ou por falta de sinal da *internet*.

7.5. **Não será admitido ou alocado em sala no dia da realização da Prova Objetiva o candidato cujo nome não conste no Edital de Deferimento de Inscrições,** haja vista ter sido disponibilizado prazo hábil, na forma de recurso administrativo, para eventual resolução de pendências relativas à inscrição ou ao pagamento do boleto de inscrição, na forma do **item 2.8** deste Edital.

7.6. Ao ingressar no local designado para a realização das provas, o candidato deverá **assinar a Lista de Presença** que lhe será apresentada. Eventuais erros de digitação de nome, número de documento de identidade e data de nascimento deverão ser comunicados ao **Fiscal de Prova** para correção, o qual lavrará as alterações na **Ata de Prova**. **O candidato que não assinar a Lista de Presença ou não apresentar a documentação requerida não poderá realizar a prova e consequentemente será desclassificado**.

7.7. A duração da prova será de **2 horas**, já incluído o tempo destinado ao preenchimento do **Cartão de Respostas**. O candidato somente poderá entregar a prova depois de **1 hora** do seu início.

7.8. A inviolabilidade das provas será comprovada no local de sua realização, sendo escolhidos dois candidatos, no mínimo, para rompimento do lacre dos malotes, e um candidato por sala, no mínimo, para rompimento do lacre dos envelopes das provas, os quais lavrarão declaração neste sentido nos respectivos termos e atas.

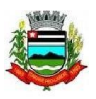

7.9. Ao receber o **Caderno de Provas**, o candidato deverá efetuar sua conferência antes de começar a resolução, verificando no cabeçalho se todas as folhas correspondem ao **cargo/emprego/função** para o qual se inscreveu; a seguir deverá verificar se o mesmo possui **20 questões** objetivas de múltipla escolha; por fim, o candidato deverá verificar se não há falha de impressão que prejudique a leitura do texto, gráficos ou ilustrações. Caso o **Caderno de Provas** esteja incompleto ou possuir qualquer defeito, ou a prova não seja referente ao **cargo/emprego/função** para o qual se inscreveu, o candidato deverá solicitar ao Fiscal da Prova que o substitua, **não cabendo reclamações posteriores neste sentido**.

7.10. O candidato deverá, ao receber o **Cartão de Respostas**, **efetuar a conferência dos seus dados impressos**. Havendo divergência, deverá solicitar a substituição ao **Fiscal de Prova**, não cabendo reclamações posteriores neste sentido. **O candidato que utilizar o Cartão de Respostas de outro candidato será desclassificado.**

7.11. O candidato deverá utilizar o **rascunho do cartão de respostas no verso da página de instruções do Caderno de Provas**  para assinalar as suas respostas antes de transcrevê-las para o **Cartão de Respostas** de forma definitiva.

7.12. As questões da Prova Objetiva deverão ser respondidas no **Cartão de Respostas**, preenchendo-se totalmente o campo indicativo da letra correspondente à opção de resposta escolhida com caneta esferográfica azul ou preta. O **Cartão de Respostas** não poderá ser rasurado, amassado ou perfurado, caso contrário, as respostas serão anuladas. **Cartão de Respostas** somente terá validade se estiver assinado pelo candidato no campo indicado.

7.13. O candidato **deverá entregar**, ao final da prova, o **Caderno de Questões**, juntamente com o **Cartão de Respostas**, levando consigo o **rascunho do cartão de respostas** para efetuar a conferência com o **Gabarito** da prova. O candidato que, ao final da prova, não entregar o **Caderno de Questões** ou o **Cartão de Respostas devidamente assinado**, será **DESCLASSIFICADO**.

7.14. Durante a realização da prova:

a) não será admitida a permanência de candidatos sem camisa, camiseta ou similar, nem a utilização de óculos escuros, bonés, chapéus e similares;

b) não será permitida nenhuma espécie de comunicação entre os candidatos, ou mesmo manifestações isoladas, exceto para chamar o **Fiscal de Prova** quando necessário;

c) não será permitido o porte ou a consulta de nenhuma espécie de livro, revista, folheto ou qualquer compêndio, bem como qualquer espécie de anotação ou a utilização de outros meios ilícitos para a realização da prova, inclusive tentar visualizar a prova ou o **Cartão de Respostas** de outro candidato;

d) será permitido exclusivamente o uso de caneta esferográfica azul ou preta;

e) **não será permitido** o uso de lápis, borracha, régua, compasso, transferidor, calculadora, notebook, tablet, telefone celular, fone de ouvido, relógio de pulso ou equipamentos similares a estes, bem como outros que, a juízo do **Fiscal de Prova**, possam ensejar prejuízos à isonomia entre os candidatos;

f) **os telefones celulares e similares deverão ter a bateria retirada ou serem desligados (inclusive despertador), acondicionados e lacrados no invólucro de segurança que será entregue pelo Fiscal de Prova; o telefone celular, relógio ou equipamentos similares não poderão emitir qualquer sinal sonoro durante a realização das provas; se tal ocorrer, o candidato será imediatamente desclassificado e retirado da sala;**

g) não será permitido ao candidato portar arma, fumar ou utilizar-se de bebida alcoólica ou substâncias ilegais;

h) não será permitido ao candidato levantar-se, exceto no momento da entrega da prova; caso necessite utilizar o sanitário, deverá solicitar ao **Fiscal de Prova**, que designará um **Auxiliar de Coordenação** para acompanhá-lo, devendo durante o percurso manter-se em silêncio, podendo antes e depois da entrada no sanitário sofrer revista;

i) a candidata que estiver amamentando deverá levar acompanhante responsável pela guarda da criança, não havendo prorrogação de horário da duração da prova para a candidata nesta situação.

j) após entregar a prova, o candidato deverá se retirar do prédio em que foi realizada, não podendo permanecer no pátio, banheiro, corredores ou qualquer área interna do recinto.

7.15. Será excluído do **processo seletivo** e **DESCLASSIFICADO** o candidato que:

a) praticar qualquer das condutas vedadas no item anterior, sendo-lhe retirada a prova e lavrada a circunstância de sua desclassificação na **Ata de Prova**;

b) não comparecer para a realização da prova, conforme convocação oficial, seja qual for o motivo alegado;

c) apresentar-se fora de local, data e/ou do horário estabelecidos no Edital de Convocação;

d) não apresentar o documento de identificação conforme previsto neste Edital;

e) não cumprir as instruções contidas no caderno de questões de provas ou determinadas pelo **Fiscal de Prova** ou pelo **Coordenador Geral**;

f) não devolver ao **Fiscal de Prova**, segundo critérios estabelecidos neste Edital, o caderno de provas, o cartão de respostas ou qualquer material de aplicação e de correção das provas;

g) ausentar-se da sala de provas, a qualquer tempo, portando as folhas de respostas e/ou cadernos de questões; h) perturbar, de qualquer modo, a ordem dos trabalhos;

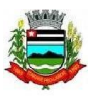

i) tratar com descortesia ou de forma violenta os demais candidatos ou qualquer membro da equipe encarregada da aplicação da prova;

j) utilizar ou tentar utilizar meios fraudulentos ou ilegais para obter aprovação própria ou de terceiros, em qualquer etapa do **processo seletivo**;

k) for constatado, após as provas, por meio eletrônico, estatístico, visual, grafológico ou por investigação policial, ter-se utilizado procedimentos ilícitos, sendo suas provas anuladas e automaticamente eliminado do **processo seletivo.**

7.16. O candidato deverá lavrar na **Ata de Prova** eventual circunstância que considere irregular em relação à aplicação das provas, sendo este o instrumento para análise e deliberação em relação ao fato, não sendo considerado posterior contestação contra os procedimentos de aplicação da prova objetiva que não tiver respaldado pela prévia lavratura em ata.

7.17. A condição de saúde do candidato no dia da aplicação da prova será de sua exclusiva responsabilidade. Ocorrendo alguma emergência, o candidato será encaminhado para atendimento médico local ou ao médico de sua confiança. A **Equipe de Coordenação** responsáveis pela aplicação das provas dará todo apoio que for necessário. Caso exista a necessidade do candidato se ausentar para atendimento médico ou hospitalar, não poderá retornar ao local de sua prova, sendo eliminado do **processo seletivo**.

7.18. Os últimos candidatos a encerrarem as provas em cada sala (em quantidade mínima de dois), deverão permanecer para atestar o fechamento do envelope contendo a documentação referente às provas, devendo:

a) conferir a quantidade de cartões de respostas com a lista de presença;

b) verificar se todos os campos da lista de presença estão assinados ou contém a inscrição "ausente", se for o caso;

c) verificar se a ata da prova registra a quantidade correta de candidatos ausentes e presentes, bem como outras ocorrências lavradas pelo Fiscal de Prova, assinando-a em conjunto com este;

d) assinar o verso dos cartões de respostas de todos os candidatos presentes;

e) assinar o verso dos cartões de respostas dos candidatos ausentes, após a inutilização dos campos destinados ao registro das respostas;

f) verificar a inserção no envelope de fechamento, da lista de presença, dos cartões de respostas e da ata da prova, e assinar o lacre do envelope com o **Fiscal de Prova**.

7.18.1. O candidato que se recusar a participar dos procedimentos de lacração do envelope de sua sala, será **DESCLASSIFICADO** do **processo seletivo**. Neste caso, o Fiscal de Prova chamará o Coordenador e/ou o Auxiliar de Coordenação para lavrar o evento na Ata da Prova e executar os procedimentos de lacração do envelope.

7.19. Eventuais casos omissos, situações e circunstâncias supervenientes referentes a aplicação das provas serão dirimidas pelo **Coordenador Geral**, que é a autoridade competente *in loco* para efetuar as gestões que julgar necessárias ao bom andamento dos procedimentos.

7.20. **A partir das 20 horas do dia da aplicação das Provas Objetivas**, o candidato poderá consultar o **Gabarito** e o **Caderno de Provas** no *site* **[www.publiconsult.com.br](http://www.publiconsult.com.br/)**. O **Gabarito** poderá ser acessado através do **Painel do Candidato,** na área de **"EDITAIS E PUBLICAÇÕES"** do respectivo **processo seletivo**. O **Caderno de Provas** poderá ser acessado através do **Painel do Candidato**, na área de "**ANEXOS**" do respectivo **processo seletivo**, e ficará disponível para consulta exclusivamente durante o prazo de interposição de **recursos contra questões e gabarito**. Não serão informados resultados por telefone ou outro meio de comunicação.

7.21. **A pontuação do candidato na PROVA OBJETIVA** será obtida através do somatório das notas obtidas em cada disciplina da prova; os pontos referentes a cada disciplina serão obtidos através da multiplicação da quantidade de respostas corretas pelo peso respectivo da disciplina, conforme o **item 7.1** deste Edital.

7.22. Será considerado **CLASSIFICADO** na prova objetiva, o candidato que obtiver no mínimo **30 pontos**.

7.23. Será considerado **DESCLASSIFICADO** na prova objetiva**,** o candidato:

a) ausente;

## b) que obtiver **menos de 30 pontos**;

c) que for excluído pelo Fiscal de Sala pelo descumprimento das disposições deste edital no dia da realização da prova;

d) que apresentar informação ou documentação considerada pela Banca Examinadora ou pela Comissão de Acompanhamento como irregular para comprovação da inscrição, comprovação de requisitos ou identificação no dia das provas.

## **8. DOS RECURSOS ADMINISTRATIVOS**

8.1. Caberá recurso administrativo, **no dia útil seguinte à data das respectivas divulgações,** em relação:

- a) ao **EDITAL DE ABERTURA DE INSCRIÇÕES**;
- b) ao **EDITAL DE INDEFERIMENTO DE INSCRIÇÕES**;

## c) à **PROVA OBJETIVA**;

d) ao **EDITAL DE CLASSIFICAÇÃO PROVISÓRIA.**

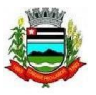

8.2. Os recursos administrativos deverão ser efetuados exclusivamente através do *site* **[www.publiconsult.com.br](http://www.publiconsult.com.br/)**. Para interposição do recurso, o candidato deverá, no *site* referido, acessar o **PAINEL DO CANDIDATO** informando seu CPF e senha, selecionar o **Processo Seletivo nº 1/2024** da **Prefeitura Municipal de ITARARÉ,** e após clicar no *link* do **recurso** que será disponibilizado somente durante o prazo estabelecido no **item 8.1**. A partir daí, será aberto o formulário de recurso que deverá ser completado com os dados requisitados e, no qual deverão ser oferecidas as razões do recurso, de forma objetiva e devidamente embasadas.

8.3. O embasamento referente aos recursos da **Prova Objetiva** deverá referenciar a bibliografia eventualmente utilizada de forma completa (obra, autor, páginas), devendo-se, quando possível, disponibilizar o *link* para acesso das informações ofertadas, não sendo possível, no entanto, anexar arquivos de qualquer formato. Prevalecerá na análise dos recursos a bibliografia referencial indicada no conteúdo programático e/ou no enunciado da questão, em relação a qualquer outra apresentada. Lapsos de indicação de numeração de páginas de obras de referência ou de normas, bem como pequenos erros de impressão, não terão o condão de anular questões cujo conteúdo esteja elaborado de forma a não prejudicar o entendimento geral dos candidatos. Tais situações serão eventualmente deliberadas pela Banca Examinadora do Processo Seletivo.

## 8.4. Serão **INDEFERIDOS** os recursos:

a) que, segundo análise da Banca Examinadora, não tiverem o condão de alterar a resposta divulgada no gabarito;

- b) interpostos através de e-mail, fax ou por outras formas, meios e prazos não estipulados neste Edital;
- c) que não se referirem à questão indicada no formulário do recurso;
- d) que não apresentarem requerimento específico (anulação ou mudança de alternativa);
- e) que não apresentarem fundamentação e/ou embasamento bibliográfico;
- f) que não corresponderem à fase recursal em curso, no momento da sua interposição;
- g) que pleitearem alternativa de resposta igual à divulgada no Gabarito.

8.5. O provimento de recursos interpostos dentro das especificações poderá, eventualmente, alterar a nota e/ou classificação inicial obtida pelos candidatos para uma nota e/ou classificação superior ou inferior; ou ainda acarretar a classificação e/ou desclassificação de candidatos em virtude da alteração das suas notas em relação à pontuação mínima exigida para a classificação.

8.6. Os pontos relativos às questões das provas objetivas eventualmente anuladas serão atribuídos a todos os candidatos presentes à prova. As questões que, em virtude dos recursos apresentados, tiverem resposta alterada, acarretarão o reprocessamento do resultado, podendo alterar a ordem de classificação provisória dos candidatos.

8.7. O **EDITAL DE RESULTADO DOS RECURSOS**, contendo as deliberações decorrentes dos recursos interpostos em cada fase, será divulgado no *site* **[www.publiconsult.com.br,](http://www.publiconsult.com.br/)** juntamente com os editais contendo eventuais retificações dos resultados ou classificações relativos à cada, e o **GABARITO RETIFICADO**, se for o caso.

8.8. A análise da deliberação de cada recurso será disponibilizada ao recorrente impetrante na área de **RECURSOS** do **Painel do Candidato**, no site **[www.publiconsult.com.br](http://www.publiconsult.com.br/)**. O relatório analítico dos recursos de cada fase do Processo Seletivo, contendo as razões das deliberações da Banca Examinadora, será anexado ao Relatório Final do Processo Seletivo encaminhado à Prefeitura Municipal de **ITARARÉ.** 

## **9. DA PONTUAÇÃO, DA CLASSIFICAÇÃO E DO DESEMPATE**

9.1. A **PONTUAÇÃO** da **PROVA OBJETIVA** será apurada através do somatório dos pontos obtidos pelo candidato em cada disciplina da prova; a pontuação referente a cada disciplina será obtida pela multiplicação da quantidade de respostas corretas pelo peso respectivo da disciplina, conforme o **item 7.1** deste Edital, sendo **CLASSIFICADO** o candidato que obtiver pontuação equivalente àquela indicada no **item 7.22** do Edital.

9.2. O **EDITAL DE CLASSIFICAÇÃO PROVISÓRIA após cada fase do processo seletivo** será divulgado no *site*  **[www.publiconsult.com.br,](http://www.publiconsult.com.br/)** sendo apresentado da seguinte forma:

a) **ANEXO I - CLASSIFICAÇÃO PROVISÓRIA - GERAL;**

b) **ANEXO II - EDITAL DE CLASSIFICAÇÃO PROVISÓRIA - CANDIDATOS PORTADORES DE DEFICIÊNCIA;**

c) **ANEXO III - CANDIDATOS NÃO CLASSIFICADOS,** contemplando o número de inscrição dos candidatos e a respectiva pontuação dos candidatos desclassificados.

9.3. A **CLASSIFICAÇÃO FINAL** se dará conforme a ordem decrescente da pontuação obtida pelos candidatos na **PROVA OBJETIVA** após deliberados os recursos relativos à classificação provisória.

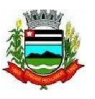

9.4. **O EDITAL DE CLASSIFICAÇÃO FINAL** será divulgado no *site* **[www.publiconsult.com.br](http://www.publiconsult.com.br/)**, sendo apresentado da seguinte forma:

a) **EDITAL DE CLASSIFICAÇÃO FINAL - GERAL**, contemplando todos os candidatos classificados. b) **EDITAL DE CLASSIFICAÇÃO FINAL - CANDIDATOS PORTADORES DE DEFICIÊNCIA**.

9.5. No caso de **empate na CLASSIFICAÇÃO**, será processado o **DESEMPATE** tendo preferência, sucessivamente, o candidato:

a) com idade mais elevada, desde que igual ou superior a 60 anos, entre aqueles na mesma faixa etária e frente aos demais candidatos, nos termos da Lei Federal nº 10.741/2003;

b) que obtiver maior pontuação nas questões de Conhecimentos Específicos;

c) que obtiver a maior pontuação nas questões de Língua Portuguesa e Interpretação de Textos;

d) que obtiver a maior pontuação nas questões de Matemática e Raciocínio Lógico Quantitativo;

e) mais idoso entre aqueles com idade inferior a 60 anos;

f) que tiver exercido a função de jurado, nos moldes do at. 440 do Código de Processo Penal Brasileiro;

g) vencedor de sorteio público a ser realizado pela **Comissão Fiscalizadora do Concurso Público**, caso persista o empate após a aplicação dos critérios precedentes.

9.6. Da **CLASSIFICAÇÃO FINAL não caberá recurso administrativo**, porém a mesma poderá eventualmente ser alterada caso se verifique a ocorrência de algum lapso exclusivamente formal que tenha alterado a correta alocação dos candidatos nas listagens classificatórias, o que será objeto de divulgação em **EDITAL DE CLASSIFICAÇÃO FINAL – RETIFICADO** contendo as devidas razões, após anuência da **Banca Examinadora** e da **Comissão Fiscalizadora do Processo Seletivo**, através dos mesmos meios de divulgação dos editais de classificação final.

## **10. DA CONVOCAÇÃO E COMPROVAÇÃO DE REQUISITOS PARA A CONTRATAÇÃO**

10.1. O candidato aprovado neste **processo seletivo** será contratado apenas se **atender às seguintes exigências, a serem comprovadas por ocasião da convocação:**

a) ser brasileiro nato ou naturalizado; ou gozar das prerrogativas previstas no artigo 12 da Constituição Federal e demais disposições legais, no caso de estrangeiro ou cidadão português a quem tenha sido deferida a igualdade nas condições previstas pelo Decreto Federal nº 70.436/72;

b) ter idade mínima de 18 anos completos;

c) atender as condições de escolaridade e demais requisitos prescritos para o **cargo/emprego/função**, determinados no **item 1.1** deste Edital;

d) gozar de saúde física e mental compatíveis com as atividades a serem desempenhadas no exercício do **cargo/emprego/função**, comprovada em prévia inspeção médica oficial;

e) estar quite com o Serviço Militar se for do sexo masculino;

f) ser eleitor e estar quite com a Justiça Eleitoral;

g) estar com o CPF regularizado junto à Receita Federal;

h) estar no gozo dos direitos civis e políticos;

i) não registrar antecedentes criminais em que tenha sido condenado por crime doloso nem estar cumprindo pena em liberdade;

j) não ter sido condenado por crime contra o patrimônio ou a Administração Pública, nem ter sido demitido por ato de improbidade "a bem do serviço público" mediante decisão transitada em julgado em qualquer esfera governamental;

k) não possuir vínculo com qualquer órgão ou entidade da Administração Pública que impossibilite acumulação de cargos, empregos e funções, ressalvados os casos contidos nas alíneas "a", "b" e "c", inc. XVI, do art. 37, da Constituição Federal, inclusive no que concerne à compatibilidade de horários;

l) não ser aposentado por invalidez, não estar em idade de aposentadoria compulsória (75 anos ou mais) ou receber proventos de aposentadoria decorrentes dos artigos 40, 42 e 142, ressalvados os casos que permitam a acumulação dos proventos com a remuneração de cargos, empregos, funções, cargos eletivos e cargos em comissão declarados em lei de livre nomeação e exoneração, na forma da Constituição Federal.

10.2. A comprovação dos referidos requisitos é essencial para a contratação, devendo o candidato classificado se apresentar munido dos documentos originais e respectivas cópias exigidas no ato da convocação, bem como outros que forem eventualmente exigidos pelo **Departamento de Recursos Humanos da Prefeitura Municipal de ITARARÉ**. Não serão aceitos protocolos dos documentos exigidos, nem a apresentação apenas das suas fotocópias, mesmo autenticadas.

10.3. Os candidatos classificados serão convocados a critério da Administração, conforme as necessidades de contratação por tempo determinado, seguindo rigorosamente a ordem de classificação, respeitando-se o limite das vagas destinadas aos candidatos com deficiência, na forma do **item 3 deste Edital**.

10.4. **A convocação para a contratação ocorrerá somente através de edital publicado no Diário Oficial Eletrônico de ITARARÉ** (**<http://www.itarare.sp.gov.br/jornal-oficial/>**)**, sendo obrigação do candidato classificado acompanhar as publicações durante a validade do processo seletivo, não lhe cabendo qualquer reclamação posterior.**

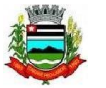

10.5. A inexatidão das informações ou irregularidade nos documentos apresentados por ocasião da contratação, mesmo que constatadas posteriormente, acarretarão processo administrativo visando à nulidade da contratação, sem prejuízo de outras medidas de ordem administrativa, civil e criminal contra o candidato que promover a fraude documental.

#### **11. DAS DISPOSIÇÕES GERAIS E FINAIS**

11.1. A inscrição do candidato implica na aceitação de todas as disposições estabelecidas neste edital e da legislação vigente, não podendo alegar desconhecimento de qualquer natureza. É de inteira responsabilidade do candidato acompanhar a publicação de todos os atos, editais e comunicados referentes a este **processo seletivo.**

11.2. Qualquer regra prevista neste Edital poderá ser alterada antes da realização das provas, mediante a divulgação de **EDITAL DE RETIFICAÇÃO** e respectiva consolidação, nos *sites* **[www.publiconsult.com.br.](http://www.publiconsult.com.br/)**

12.3. Além da divulgação através dos meios especificados no **item 11.2**, serão de publicação obrigatória no **Diário Oficial Eletrônico de ITARARÉ** (**<http://www.itarare.sp.gov.br/jornal-oficial/>**):

## a) O **EDITAL DE ABERTURA DE INSCRIÇÕES - RESUMIDO**;

b) Eventuais alterações no Edital de Abertura de Inscrições que impliquem em alteração substanciais nas condições de inscrição, preparação, aplicação ou participação nas provas por parte dos candidatos, as quais serão divulgadas através de **EDITAL DE RETIFICAÇÃO**;

c) O **EDITAL DE CONVOCAÇÃO PARA AS PROVAS - RESUMIDO**;

## d) O **EDITAL DE CLASSIFICAÇÃO FINAL**;

e) A **HOMOLOGAÇÃO DO PROCESSO SELETIVO** por parte da autoridade competente.

11.4. A execução dos serviços técnicos referentes a este **processo seletivo**, incluindo a elaboração das provas, sua aplicação e correção, bem como a classificação dos candidatos aprovados, ficará sob responsabilidade da empresa **Publiconsult ACP Ltda**, legalmente contratada para este fim.

11.5. Os casos omissos serão dirimidos pela **Comissão Fiscalizadora do Processo Seletivo**, *ad referendum* da Prefeita do Município de

#### **ITARARÉ**.

11.6. Compete ao **Prefeito Municipal** a homologação do **processo seletivo** que será publicado no **Diário Oficial Eletrônico de ITARARÉ** (**<http://www.itarare.sp.gov.br/jornal-oficial/>**).

11.6. A versão integral do presente edital estará disponível para consulta nos *sites* **[www.publiconsult.com.br](http://www.publiconsult.com.br/)**, sendo ainda publicado de forma resumida no **Diário Oficial Eletrônico de ITARARÉ** (**<http://www.itarare.sp.gov.br/jornal-oficial/>**).

**ITARARÉ, 1º de MARÇO de 2024.**

**HELITON SCHEIDT DO VALLE Prefeito Municipal de ITARARÉ**

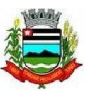

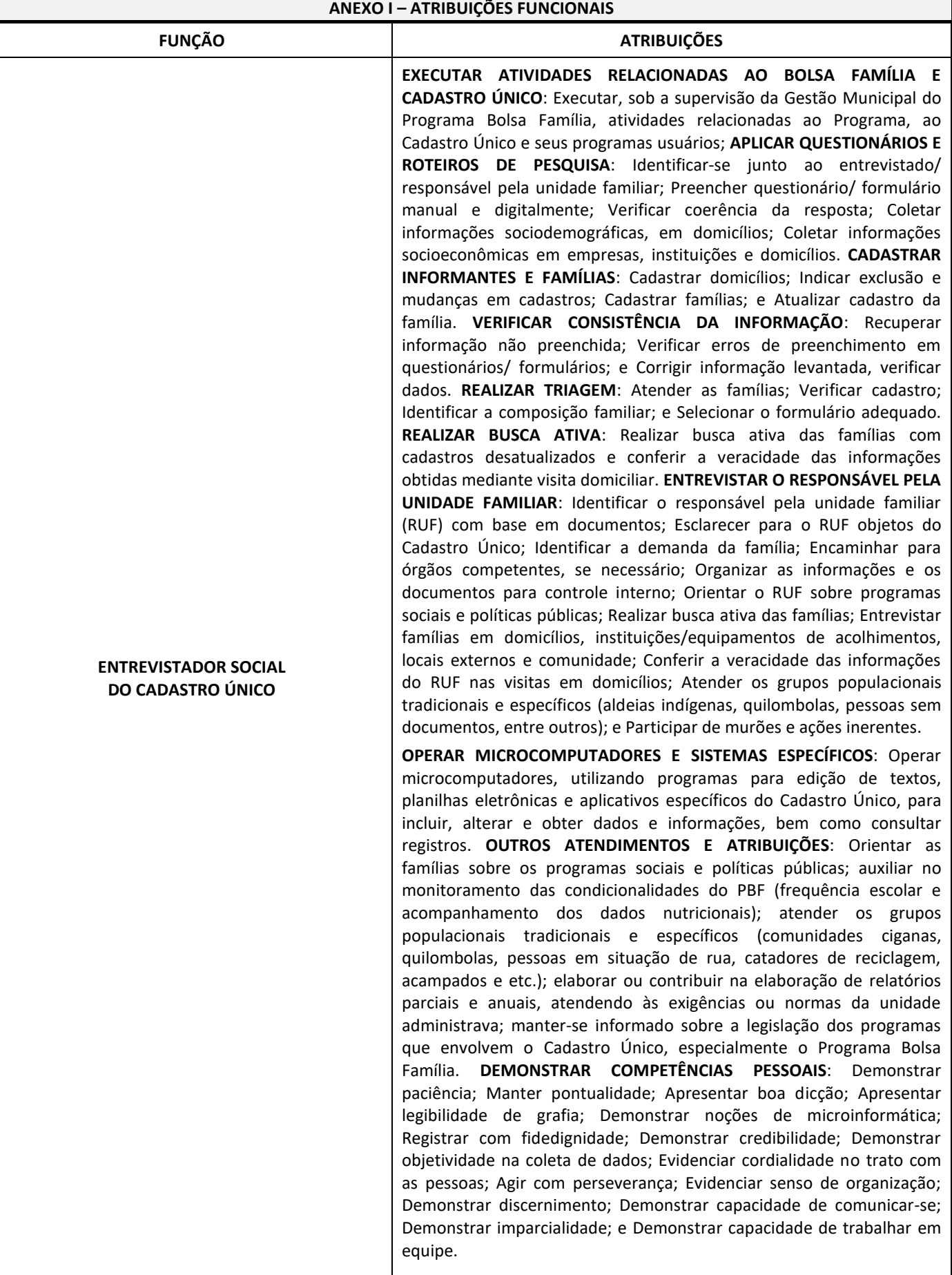

### **ANEXO II - CONTEÚDO PROGRAMÁTICO**

## **- LÍNGUA PORTUGUESA E INTERPRETAÇÃO DE TEXTOS:**

**Leitura e interpretação de textos literários e não literários** – descrição, narração, dissertação, injunção etc. **Gramática e Ortografia:** Novo acordo ortográfico da Língua Portuguesa. Fonética: Encontros vocálicos – ditongo, tritongo, hiato. Encontros consonantais. Dígrafos. Classificação das palavras quanto ao número de sílabas - monossílabas, dissílabas, trissílabas, polissílabas. Divisão silábica. Sílaba tônica. Classificação das palavras quanto ao acento tônico - oxítonas, paroxítonas, proparoxítonas. Ortoepia. Prosódia. Ortografia. Acentuação Gráfica. Crase. Notações léxicas. Abreviatura, siglas e símbolos. Morfologia: Estrutura das palavras – raiz, radical, palavras primitivas e derivadas, palavras simples e compostas. Formação das palavras – derivação, composição, redução, hibridismos. Sufixos. Prefixos. Radicais. Classificação e flexão das palavras - substantivo, artigo, adjetivo, numeral, pronome, verbo, advérbio, preposição, conjunção, interjeição etc. Semântica: Significação das palavras – sinônimos e antônimos. Análise sintática - frase, oração e período. Termos Essenciais da Oração - sujeito, predicado. Termos integrantes e acessórios da oração - objeto direto, objeto indireto, complemento nominal, agente da passiva, adjunto adnominal, adjunto adverbial, aposto, vocativo etc. Classificação das orações: principal, coordenadas, subordinadas, reduzidas etc. Sinais de Pontuação: vírgula, ponto-e-vírgula, dois-pontos, ponto final, ponto de interrogação, ponto de exclamação, reticências, parênteses, travessão, aspas, colchetes, asterisco, parágrafo. Sintaxe de concordância – nominal e verbal. Regência nominal e verbal. Sintaxe de colocação. Modos e tempos verbais, infinitivo, gerúndio e particípio**.**

## **BIBLIOGRAFIA REFERENCIAL**

## **Livros, Compêndios e Publicações Institucionais**:

BECHARA, Evanildo. Moderna Gramática Portuguesa. 38ª ed. Nova Fronteira, 2015.

CEGALLA, Domingos Paschoal. Novíssima Gramática da Língua Portuguesa. 56ª ed. Companhia Editora Nacional, 2007.

HOUAISS, Antonio. Dicionário Houaiss de Sinônimos e Antônimos. 1ª ed. Publifolha, 2011.

ROCHA LIMA. Gramática Normativa da Língua Portuguesa. 53ª ed. José Olympio, 2017.

SENADO FEDERAL. Acordo Ortográfico da Língua Portuguesa. 2ª ed. SEP/CET, 2014

[\(http://www2.senado.leg.br/bdsf/item/id/508145\)](http://www2.senado.leg.br/bdsf/item/id/508145).

#### **Websites e Portais**:

Brasil Escola [\(https://brasilescola.uol.com.br/portugues\)](https://brasilescola.uol.com.br/portugues). Conjugação [\(https://www.conjugacao.com.br/\)](https://www.conjugacao.com.br/). Dicionário de Antônimos Online [\(https://www.antonimos.com.br/\)](https://www.antonimos.com.br/). Dicionário de Sinônimos Online [\(https://www.sinonimos.com.br/\)](https://www.sinonimos.com.br/). Gramaticando [\(http://www.blogdogramaticando.com/\)](http://www.blogdogramaticando.com/). Info Escola [\(https://www.infoescola.com/\)](https://www.infoescola.com/). Michaelis Dicionário Brasileiro da Língua Portuguesa [\(http://michaelis.uol.com.br\)](http://michaelis.uol.com.br/). Portal da Língua Portuguesa [\(http://www.portaldalinguaportuguesa.org/main.html\)](http://www.portaldalinguaportuguesa.org/main.html). Português - R7 [\(https://www.portugues.com.br/\)](https://www.portugues.com.br/). Português - UOL [\(https://portugues.uol.com.br/\)](https://portugues.uol.com.br/). Sílabas.com.br [\(https://www.silabas.com.br/\)](https://www.silabas.com.br/). Só Português [\(https://www.soportugues.com.br/\)](https://www.soportugues.com.br/). Toda Matéria [\(https://www.todamateria.com.br/\)](https://www.todamateria.com.br/).

## **- MATEMÁTICA E RACIOCÍNIO LÓGICO QUANTITATIVO**:

**Matemática Geral:** Números inteiros: operações e propriedades. Números racionais, representação fracionária e decimal: operações e propriedades. Razão, proporção e progressões. Porcentagem. Regra de três simples e composta. Equação do 1.º grau. Média, mediana e moda. Sistema métrico: medidas de tempo, comprimento, superfície e capacidade. Relação entre grandezas: tabelas e gráficos. Coleta, organização e apresentação de dados. Análise combinatória: contagem, fatorial, permutações, arranjo, combinação. Probabilidade. Geometria plana: ponto, reta, posição relativa entre duas retas, distância entre ponto e reta; inequações do 1º grau; área de triângulos. **Raciocínio lógico**: Reconhecimento de sequências e padrões. Compreensão de estruturas lógicas. Dedução. Conclusão. Princípios de contagem e probabilidade. Verificação da verdade dos argumentos.

#### **BIBLIOGRAFIA REFERENCIAL**

#### **Livros, Compêndios e Publicações Institucionais**:

GIOVANNI, José Ruy; GIOVANNI JR, José Ruy. Matemática Completa. 1ª ed. FTD, 2001.

GYURICSA, Gyorgy Laszlo. Lógica de Argumentação. 1ª ed. Yalis Editora, 2006.

IEZZI, Gelson *et al*. Matemática - Volume Único - Ensino Médio. 1ª ed. Atual, 2011.

MORGADO, Augusto C, CESAR, Benjamim. Raciocínio Lógico-Quantitativo. 4ª ed. Campus Elsevier, 2010.

#### **Websites e Portais**:

Brasil Escola – Matemática [\(https://brasilescola.uol.com.br/matematica\)](https://brasilescola.uol.com.br/matematica) Info Escola – Matemática [\(https://www.infoescola.com/matematica/\)](https://www.infoescola.com/matematica/) Só Matemática [\(www.somatematica.com.br\)](http://www.somatematica.com.br/)

Toda Matéria – Matemática [\(https://www.todamateria.com.br/matematica/\)](https://www.todamateria.com.br/matematica/).

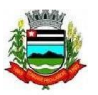

#### **- NOÇÕES DE INFORMÁTICA:**

Conceitos Básicos de Informática: hardware, software, periféricos, sistema operacional, navegadores, aplicativos. Correio Eletrônico: uso de correio eletrônico, preparo e envio de mensagens, anexação de arquivos. Internet: navegação na Internet, links, sites, busca e impressão de páginas etc. Segurança na Internet. Microsoft Windows (versão 11 em diante): conceito de pastas, diretórios, arquivos e atalhos, área de trabalho, área de transferência, manipulação de arquivos e pastas, uso dos menus, programas e aplicativos, interação com o conjunto de aplicativos etc. Microsoft Office. Microsoft Word: estrutura básica dos documentos, edição e formatação de textos, cabeçalhos, parágrafos, fontes, colunas, marcadores simbólicos e numéricos, tabelas, impressão, controle de quebras e numeração de páginas, legendas, índices, inserção de objetos, campos predefinidos, caixas de texto etc. Microsoft Excel: estrutura básica das planilhas, conceitos de células, linhas, colunas, pastas e gráficos, elaboração de tabelas e gráficos, uso de fórmulas, funções e macros, impressão, inserção de objetos, campos predefinidos, controle de quebras e numeração de páginas, obtenção de dados externos, classificação de dados etc. Microsoft Outlook: adicionar conta de e-mail, criar mensagem de e-mail, encaminhar e responder e-mails, adicionar, abrir ou salvar anexos, adicionar assinatura de e-mail à mensagem, imprimir uma mensagem de e-mail etc. Microsoft Power Point: criação e formatação de apresentações, recursos, ferramentas, comandos etc.

#### **Bibliografia referencial e** *sites* **para estudo do conteúdo:**

COMITÊ GESTOR DA INTERNET NO BRASIL. Cartilha de Segurança na Internet [\(http://cartilha.cert.br\)](http://cartilha.cert.br/).

MICROSOFT. Tarefas básicas no Outlook - versão 2021 em diante [\(https://support.microsoft.com/pt-br/office/tarefas](https://support.microsoft.com/pt-br/office/tarefas-b%C3%A1sicas-no-outlook-192eb102-2ee2-4049-b7f5-aa0eb4231fbb?ui=pt-br&rs=pt-br&ad=br)[b%C3%A1sicas-no-outlook-192eb102-2ee2-4049-b7f5-aa0eb4231fbb?ui=pt-br&rs=pt-br&ad=br\)](https://support.microsoft.com/pt-br/office/tarefas-b%C3%A1sicas-no-outlook-192eb102-2ee2-4049-b7f5-aa0eb4231fbb?ui=pt-br&rs=pt-br&ad=br).

MICROSOFT. Atalhos de teclados no Outlook – versão 2021 em diante [\(https://support.office.com/pt-br/article/atalhos-do](https://support.office.com/pt-br/article/atalhos-do-teclado-para-o-outlook-3cdeb221-7ae5-4c1d-8c1d-9e63216c1efd#bkmk_search)[teclado-para-o-outlook-3cdeb221-7ae5-4c1d-8c1d-9e63216c1efd#bkmk\\_search\)](https://support.office.com/pt-br/article/atalhos-do-teclado-para-o-outlook-3cdeb221-7ae5-4c1d-8c1d-9e63216c1efd#bkmk_search).

MICROSOFT. Tarefas básicas no Word – versão 2021 em diante [\(https://support.office.com/pt-br/article/tarefas](https://support.office.com/pt-br/article/tarefas-básicas-no-word-87b3243c-b0bf-4a29-82aa-09a681999fdc)[b%C3%A1sicas-no-word-87b3243c-b0bf-4a29-82aa-09a681999fdc\)](https://support.office.com/pt-br/article/tarefas-básicas-no-word-87b3243c-b0bf-4a29-82aa-09a681999fdc).

MICROSOFT. Atalhos de teclados no Word – versão 2021 em diante [\(https://support.office.com/pt-pt/article/atalhos-de](https://support.office.com/pt-pt/article/atalhos-de-teclado-do-microsoft-word-no-windows-95ef89dd-7142-4b50-afb2-f762f663ceb2)[teclado-do-microsoft-word-no-windows-95ef89dd-7142-4b50-afb2-f762f663ceb2\)](https://support.office.com/pt-pt/article/atalhos-de-teclado-do-microsoft-word-no-windows-95ef89dd-7142-4b50-afb2-f762f663ceb2).

MICROSOFT. Tarefas básicas no Excel – versão 2021 em diante [\(https://support.office.com/pt-br/article/tarefas](https://support.office.com/pt-br/article/tarefas-básicas-no-excel-dc775dd1-fa52-430f-9c3c-d998d1735fca)[b%C3%A1sicas-no-excel-dc775dd1-fa52-430f-9c3c-d998d1735fca\)](https://support.office.com/pt-br/article/tarefas-básicas-no-excel-dc775dd1-fa52-430f-9c3c-d998d1735fca).

MICROSOFT. Atalhos de teclado no Excel – versão 2021 em diante [\(https://support.office.com/pt-br/article/atalhos-de](https://support.office.com/pt-br/article/atalhos-de-teclado-no-excel-para-windows-1798d9d5-842a-42b8-9c99-9b7213f0040f#PickTab=Newer_versions)[teclado-no-excel-para-windows-1798d9d5-842a-42b8-9c99-9b7213f0040f#PickTab=Newer\\_versions\)](https://support.office.com/pt-br/article/atalhos-de-teclado-no-excel-para-windows-1798d9d5-842a-42b8-9c99-9b7213f0040f#PickTab=Newer_versions).

MICROSOFT. Atalhos de teclado no PowerPoint versão 2021 em diante [\(https://support.microsoft.com/pt-br/office/usar](https://support.microsoft.com/pt-br/office/usar-atalhos-de-teclado-para-criar-apresenta%C3%A7%C3%B5es-do-powerpoint-ebb3d20e-dcd4-444f-a38e-bb5c5ed180f4)[atalhos-de-teclado-para-criar-apresenta%C3%A7%C3%B5es-do-powerpoint-ebb3d20e-dcd4-444f-a38e-bb5c5ed180f4](https://support.microsoft.com/pt-br/office/usar-atalhos-de-teclado-para-criar-apresenta%C3%A7%C3%B5es-do-powerpoint-ebb3d20e-dcd4-444f-a38e-bb5c5ed180f4)

MOLEIRO, Marcos A. Noções Básicas de Informática. Universidade do Paraná, 2011

[\(http://www.drh.uem.br/tde/Nocoes\\_Basicas\\_de\\_Informatica-TDE-Ver04.2011.pdf\)](http://www.drh.uem.br/tde/Nocoes_Basicas_de_Informatica-TDE-Ver04.2011.pdf)

VELLOSO, Fernando C. Informática – Conceitos básicos. Campus, 9ª ed. 2014.

MOLEIRO, Marcos A. Noções Básicas de Informática. Universidade do Paraná, 2011

[\(http://www.drh.uem.br/tde/Nocoes\\_Basicas\\_de\\_Informatica-TDE-Ver04.2011.pdf\)](http://www.drh.uem.br/tde/Nocoes_Basicas_de_Informatica-TDE-Ver04.2011.pdf)

VELLOSO, Fernando C. Informática – Conceitos básicos. Campus, 9ª ed. 2014.

#### **CONHECIMENTOS ESPECÍFICOS:**

## **ENTREVISTADOR SOCIAL DO CADASTRO ÚNICO:**

Noções de legislação do Programa Bolsa Família, Cadastro Único e seus usuários; Política Nacional de Assistência Social; Abordagem Social, Organização da Assistência Social, Aplicação de questionários e roteiros de pesquisa; Preenchimento de formulário manual e digitalmente; Entrevista, visita domiciliar, visita institucional, reunião, mobilização social, grupos populacionais; Ações socioeducativa com indivíduos, grupos e família, abordagens individual e coletiva; Triagens, busca ativa, conferencia de veracidade de informação; Operação de microcomputadores e sistemas específicos; Programas para edição de textos, planilhas eletrônicas e aplicativos específicos do Cadastro Único, para incluir, alterar e obter dados e informações, consultar registros; Orientações sobre os programas sociais e políticas públicas; Elaboração de relatórios parciais e anuais; Noções de ética e cidadania. Atribuições funcionais do Entrevistador Social do Cadastro Único no âmbito da Prefeitura Municipal de Itararé.

#### **BIBLIOGRAFIA REFERENCIAL:**

ANEXO I deste Edital – Atribuições funcionais do Entrevistador Social do Cadastro Único.

BRASIL. Lei Nº 8.069/1990 e atualizações - Estatuto da Criança e do Adolescente

[\(http://www.planalto.gov.br/ccivil\\_03/leis/L8069Compilado.htm\)](http://www.planalto.gov.br/ccivil_03/leis/L8069Compilado.htm).

Manual de Orientações Entrevistador do Cadastro Único

<https://novoead.cidadania.gov.br/system/file/get/735300xjwf5bld578gd9/Manual%20do%20Entrev%C2%ADista>

BRASIL. Lei N.º 8.742/1993 e atualizações – Dispõe sobre a organização da Assistência Social

[\(http://www.planalto.gov.br/ccivil\\_03/leis/L8742compilado.htm\)](http://www.planalto.gov.br/ccivil_03/leis/L8742compilado.htm).

CNAS. Resolução N.º 33/2012 e atualizações - Norma Operacional Básica da Assistência Social – NOB/SUAS [\(https://www.mds.gov.br/webarquivos/public/NOBSUAS\\_2012.pdf\)](https://www.mds.gov.br/webarquivos/public/NOBSUAS_2012.pdf).

Manual do Visitador Social: Busca Ativa (acessível em

[http://www.desenvolvimentosocial.sp.gov.br/a2sitebox/arquivos/documentos/321.pdf\)](http://www.desenvolvimentosocial.sp.gov.br/a2sitebox/arquivos/documentos/321.pdf).

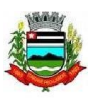

## **Livros, compêndios e publicações institucionais:**

LEAL, Felipe de Freitas. Vocabulário Básico de Serviço Social: Termos e conceitos da Intervenção Social. Createspace, 2015) Programas Federais de Assistência Social: Portais da Secretaria Especial do Desenvolvimento Social, [\(https://www.gov.br/mds/pt-br/acoes-e-programas\)](https://www.gov.br/mds/pt-br/acoes-e-programas).

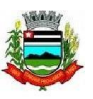

## **ANEXO II – REQUERIMENTO DE REDUÇÃO DO PAGAMENTO DA INSCRIÇÃO**

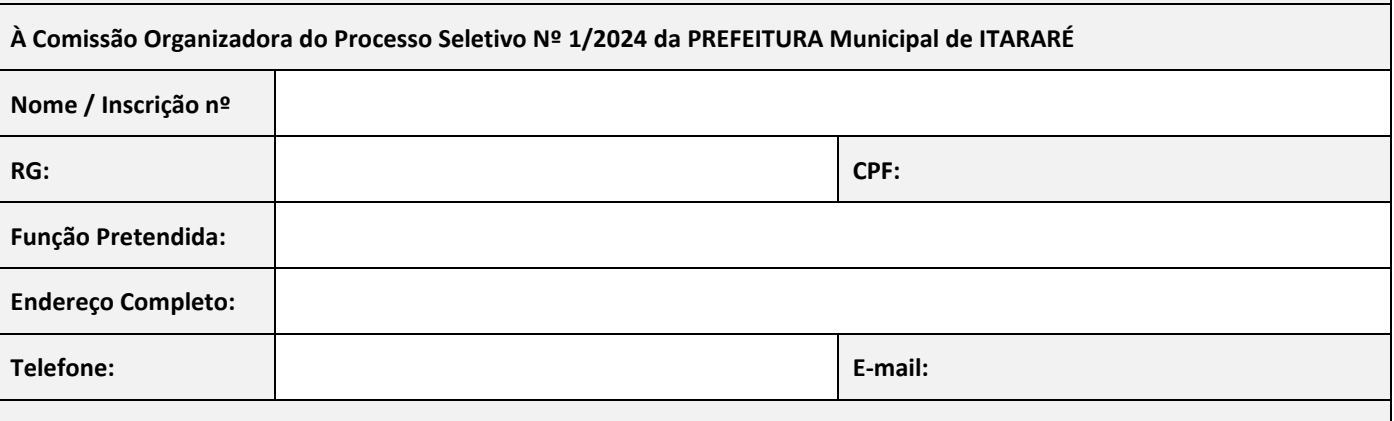

#### **Venho pelo presente requerer:** *(marcar apenas o campo adequado à sua situação)*

**( )** A redução de 50% no valor da inscrição do referido Processo Seletivo, pois encontro-me enquadrado na situação de **candidato estudante**, sendo que para tal apresento nesta oportunidade: a) cópia autenticada do RG e CPF; b) certidão ou declaração expedida por instituição de ensino pública ou privada há no máximo 60 dias, de que se encontra regularmente matriculado em uma das séries do ensino fundamental ou médio, em curso pré-vestibular ou curso superior em nível de graduação ou pós-graduação; OU cópia autenticada da carteira de identidade estudantil ou documento similar, expedida no ano de 2024 por instituição de ensino pública ou privada ou por entidade de representação discente, indicando a regular matrícula em uma das séries do ensino fundamental ou médio, em curso pré-vestibular ou curso superior em nível de graduação ou pós-graduação.

**( )** A redução de 50% no valor da inscrição do referido Processo Seletivo, pois encontro-me enquadrado na situação de **candidato desempregado**, sendo que para tal apresento nesta oportunidade: a) cópia autenticada do RG e CPF; b) cópia autenticada das páginas onde constem a foto e a identificação do candidato na Carteira de Trabalho e Previdência Social comprovando baixa por demissão de seu último emprego (anotações de admissão, de demissão e da página imediatamente subsequente à da demissão); OU, no caso de aspirante ao primeiro emprego, cópia autenticada das páginas onde constem a foto e a identificação do candidato na Carteira de Trabalho e Previdência Social e a folha em branco do primeiro registro.

**( )** A redução de 50% no valor da inscrição do referido Processo Seletivo, pois encontro-me enquadrado na situação de **candidato empregado que recebe até 2 (dois) salários mínimos mensais (R\$ 2.824,00 mensais)**, sendo que para tal apresento nesta oportunidade: a) cópia autenticada do RG e do CPF; b) cópia autenticada da Carteira de Trabalho e Previdência Social (deverá ser encaminhada cópia das páginas onde constem a foto, a identificação e a anotação de admissão, bem como a última atualização salarial); c) cópia autenticada do holerite do mês de **janeiro de 2024** (o trabalhador autônomo poderá comprovar os rendimentos encaminhando cópia autenticada do Carnê do INSS relativo ao mesmo mês).

**DECLARO** que tenho conhecimento do Edital de Abertura das Inscrições do **Processo Seletivo Nº 1/2024**, e em especial que deverei, além de apresentar este requerimento, efetuar a minha inscrição para o referido Processo Seletivo no *site* **[www.publiconsult.com.br](http://www.publiconsult.com.br/)**. **DECLARO** ter ciência de que a redução pleiteada dependerá da análise dos documentos que ora apresento para comprovar minha situação de enquadramento em face das disposições legais. **DECLARO** que as informações por mim prestadas para a obtenção dos benefícios de redução da inscrição no referido Processo Seletivo são verdadeiras. **DECLARO**, por fim, estar ciente dos termos da **Lei Municipal nº 3.660/2015**, em especial de que serei eliminado do Processo Seletivo caso tenha obtido, com emprego de fraude ou qualquer meio que evidencie má fé, a redução da inscrição, o que importará a anulação da inscrição e dos demais atos por mim praticados no âmbito do referido processo seletivo, sem prejuízo da aplicação de outras sanções cabíveis, mesmo que tal seja posteriormente comprovado.

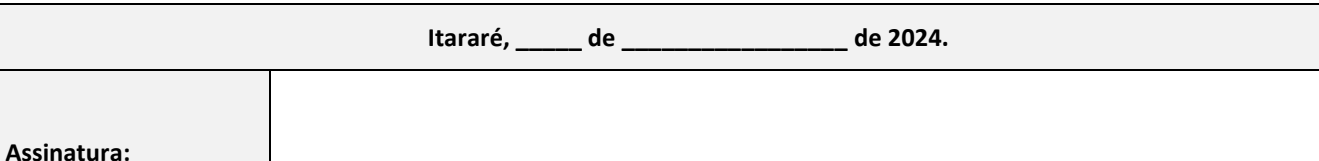